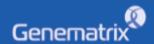

# **INSTRUCTIONS FOR USE**

NeoPlex™ RB-8 Detection Kit

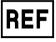

NR02A / NR02B

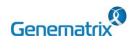

C € 0123 **IVD** 

Multiplex Real-time PCR Reagents for Respiratory Pathogens Detection

# **Table of contents**

| 1. INTENDED USE                              | 2 |
|----------------------------------------------|---|
| 2. PRINCIPLE OF ASSAY                        | 2 |
| 3. KIT CONTENTS                              | 2 |
| 4. COMPATIBLE INSTRUMENT                     | 2 |
| 5. ADDITIONAL REQUIRED EQUIPMENT & MATERIALS | 2 |
| 6. KIT STORAGE AND STABILITY                 | 2 |
| 7. WARNINGS AND PRECAUTIONS                  | 2 |
| 8. TEST PROCEDURE                            | 2 |
| 9. INTERPRETATION OF TEST RESULTS            | 2 |
| 10. QUALITY CONTROL                          | 2 |
| 11. TROUBLE SHOOTING                         | 2 |
| 12. PERFORMANCE CHARACTERISTICS              | 2 |
| 13. LIMITATION OF TEST                       | 2 |
| 14. SYMBOLS                                  | 2 |
| Annendix PCR Instrument Operation            | 2 |

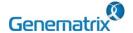

### REF NR02A / NR02B

## **NeoPlex<sup>™</sup> RB-8 Detection Kit**

C € 0123 IVD

Multiplex Real-time PCR Reagents for Respiratory Pathogens Detection

#### 1. INTENDED USE

The 'NeoPlex™ RB-8 Detection Kit' is a qualitative *in vitro* test for the simultaneous detection and confirmation of eight (8) respiratory infection causing pathogens including *Streptococcus pneumoniae(SP)*, *Mycoplasma pneumoniae(MP)*, *Chlamydophila pneumoniae(CP)*, *Legionella pneumophila(LP\*)*, *Haemophilus influenzae(HI)*, *Bordetella pertussis(BP)*, *Bordetella parapertussis(BPP)*, *Moraxella catarrhalis* (MC) from human nasopharyngeal swab and sputum specimens based on multiplex Real-time polymerase chain reaction(PCR) assay. This test is intended for professionals use.

#### 2. PRINCIPLE OF ASSAY

'NeoPlex<sup>TM</sup> RB-8 Detection Kit' is based on two major processes, isolation of DNA from specimens and multiplex real-time amplification. RI-causing pathogens DNA is extracted from specimens, amplified in multiplex real-time PCR and detected using fluorescent reporter dye probes specific for RI-causing pathogens DNA and Internal Control. Internal Control(IC) serves as an amplification control for each individually processed specimen and to identify possible reaction inhibition.

#### 3. KIT CONTENTS

The 'NeoPlex™ RB-8 Detection Kit' components are shown in the table below

#### 1) NR02A (96 Tests)

| Contents                     | Volume(96T)               | Storage condition     | Shelf life                     |
|------------------------------|---------------------------|-----------------------|--------------------------------|
| 4X NeoPlex PCR<br>Master Mix | 500 μL x 1 Vial           |                       |                                |
| 4X RB-8 PPM                  | 500 μL x 1 Vial           |                       | 12 months<br>(Before           |
| RB-8 Positive Control(PC)    | 50 μL x 1 Vial            | Upper limit<br>-20 °C | opening)                       |
| RB-8 Internal Control(IC)    | Control(IC) 1 mL x 1 Vial | -20 C                 | 7 months<br>(After<br>opening) |
| DW(DNase-free Water)         | 1 mL x 1 Vial             |                       |                                |

#### 2) NR02B (50 Tests)

| Contents                     | Volume(50T)     | Storage condition     | Shelf life           |
|------------------------------|-----------------|-----------------------|----------------------|
| 4X NeoPlex PCR<br>Master Mix | 250 µL x 1 Vial |                       |                      |
| 4X RB-8 PPM                  | 250 µL x 1 Vial |                       | 12 months<br>(Before |
| RB-8 Positive Control(PC)    | 25 μL x 1 Vial  | Upper limit<br>-20 °C | opening) 7 months    |
| RB-8 Internal Control(IC)    | 0.5 mL x 1 Vial |                       | (After opening)      |
| DW(DNase-free Water)         | 0.5 mL x 1 Vial |                       |                      |

### 4. COMPATIBLE INSTRUMENT

CFX96<sup>™</sup> Dx System (Bio-Rad, Cat No.1845097-IVD)

#### 5. ADDITIONAL REQUIRED EQUIPMENT & MATERIALS

- CFX96™ Dx System (BioRad, Inc., Cat No. 1845097-IVD) or equivalent
- 0.2 ml 8-Tube PCR Strips without Caps, low profile, white (BioRad, Inc., Cat No. TLS0851)
- Optical Flat 8-Cap Strips for PCR Tubes (BioRad, Inc., Cat No. TCS0803)
- QIAamp DSP DNA Mini Kit (QIAGEN, Cat No.61304) or equivalent DNA extraction kit
- · Pipettes set
- Micro Centrifuge
- · Disposable powder-free gloves

#### 6. KIT STORAGE AND STABILITY

- Store the kit below -20°C(-4°F).
- Kit materials are stable until the expiration date printed on the label under un-opened condition.
- Kit's shelf life is one (1) year.
- Please use the reagents within seven (7) months after opening.

#### 7. WARNINGS AND PRECAUTIONS

- This device is intended for in vitro use only. Do not use the device for other purposes.
- Wear personal protective equipment, such as gloves and lab coats when handling NeoPlex™ RB-8 Detection Kit and/or specimens.
- Do not smoke, drink, or eat while handling NeoPlex<sup>™</sup> RB-8 Detection Kit and/or samples.
- Please be careful when handling samples to prevent infections of user and/or indirect contact to a person. Sample contains a risk of infections and unknown diseases.
- Do not use reagents from different lots or from different tubes of the same lot.
- If you do not frequently inspect the product, keep a kit in a refrigerator for a certain amount of time. Do not freeze/thaw over five times. Repeated frozen/thawed product may result in false negative and false positive results.
- Be careful not to contaminate the product when extracting nucleic acid, amplifying PCR product, using Positive Control(PC). The use of filter tips is recommended to prevent contamination of the product.
- It is recommended that the sample or the Positive Control(PC)
  contained in the product to be frozen and stored separately from the
  freezer storing the product.

<sup>\*</sup> LP target is only applied to sputum specimen

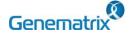

### REF NR02A / NR02B

## **NeoPlex<sup>™</sup> RB-8 Detection Kit**

C€<sub>0123</sub> IVD

#### Multiplex Real-time PCR Reagents for Respiratory Pathogens Detection

- 9. Use the sterilized consumable laboratory supplies. Do not reuse it.
- Add the extracted nucleic acid sample and Positive Control(PC) into the reaction solution in a space separate from the PCR reaction solution preparation space.
- 11. Before using, read this instruction for use carefully.
- 12. Use calibrated measuring tools. (e.g. pipette)
- 13. Please check the expiration date before using the reagent.
- 14. Keep Positive Control separately when using to avoid contamination.
- 15. Before starting the PCR, make sure the lid is closed properly.
- 16. Dispose the product in accordance with local or national regulations.
- 17. Please consult with doctor about the test results.

### STEP 2. Nucleic acid extraction

handling specimens

After pre-treatment, DNA extraction can be done by automated purification system or using manual prep kits (QIAamp DSP DNA Mini Kit or equivalent).

Otherwise, the wrong test results can be obtained.

Sample information should be recorded to avoid confusion.

· Wear eye protection, laboratory coats and disposable gloves when

Specimens should be stored under the storage conditions above.

#### 1) Pre-treatment of the Specimen

| Nasopharyngeal swab                                                | Sputum                                                                                            |  |  |  |
|--------------------------------------------------------------------|---------------------------------------------------------------------------------------------------|--|--|--|
| Place the specimen at room temperature (19 °C ~ 25 °C)             | Place the specimen at room temperature (19 $^{\circ}$ ~ 25 $^{\circ}$ )                           |  |  |  |
| Propose the comple by vertexing for 20                             | Add saline or PBS to the specimen (1 of specimen: 2 of saline or PBS) and vortex it for 1 minute. |  |  |  |
| Prepare the sample by vortexing for 20 seconds or more before use. | Leave it at room temperature for 20 minutes.                                                      |  |  |  |
|                                                                    | Vortex it for 30 seconds.                                                                         |  |  |  |

#### 2) Internal Control (Optional)

The Internal Control (RB-8 Internal Control(IC)) is included in the kit. This allows the user to monitor the nucleic acid isolation procedure and the possibility of PCR inhibition.

# Urine: Add 10 µL of RB-8 Internal Control(IC) to each sample solution mixture.

#### 3) DNA extraction

Follow the extraction kit's instruction for use to extract DNA.

We recommend QIAamp DSP DNA Mini Kit or equivalent DNA extraction kit for nucleic acid extraction.

#### STEP 3. PCR Master Mix and sample preparation

#### 1) Prepare the PCR Master Mix

| Contents                  | Volume per test |
|---------------------------|-----------------|
| 4X NeoPlex PCR Master Mix | 5 μL            |
| 4X RB-8 PPM               | 5 μL            |
| DW(DNase-free Water)      | 5 μL            |
| Total Volume              | 15 μL           |

Note: Calculate the required amount of each reagent based on the number of reactions (samples + controls).

- 2) Vortex and briefly centrifuge the PCR Master Mix.
- 3) Place 15  $\mu$ L aliquots of the PCR Master mix into 0.2 ml PCR tubes and close the lids.
- 4) Add 5  $\mu$ L of each nucleic acid sample to its respective tube.

| Contents              | 1 test (Volume) |  |  |  |
|-----------------------|-----------------|--|--|--|
| PCR Mixture Mix       | 15 μL           |  |  |  |
| Nucleic acid sample   | 5 μL            |  |  |  |
| Total Reaction Volume | 20 μL           |  |  |  |

#### 8. TEST PROCEDURE

| STEP 1 Preparation before testing            |  |  |  |  |  |
|----------------------------------------------|--|--|--|--|--|
|                                              |  |  |  |  |  |
| STEP 2 Nucleic acid extraction               |  |  |  |  |  |
|                                              |  |  |  |  |  |
| STEP 3 PCR Master Mix and sample preparation |  |  |  |  |  |
|                                              |  |  |  |  |  |
| STEP 4 Real-time PCR instrument setup        |  |  |  |  |  |
|                                              |  |  |  |  |  |
| STEP 5 Test Result Analysis                  |  |  |  |  |  |

#### STEP 1. Preparation before testing

#### 1) Preparation before testing

- A. Prepare all the devices and reagent before use.
- B. Place the kit on ice to dissolve the reagent at least 10 minutes before testing.

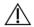

Do not freeze/thaw over five (5) times.

#### 2) Specimen Collection, Transportation and Storage

- A. Specimens for use: Nasopharyngeal swab and/or Sputum.
- B. It is recommended to extract DNA from specimen immediately after collection.
- C. Store specimens at 2~8 °C (35.6~46.4°F) for no longer than seventy-two (72) hours. For pro-longed storage, Freeze below 20°C (-4°F).
- D. Transportation of clinical specimens must comply with local regulations for the transport of etiologic agents.

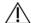

- Use only the specimen type listed in the instruction manual.
- The specimen volume should be above 0.5ml.

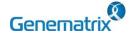

REF NR02A / NR02B

C € 0123 IVD

### Multiplex Real-time PCR Reagents for Respiratory Pathogens Detection

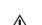

- It is recommended that the PCR mixture to be prepared just before use.
- Aerosol-resistant filter tips and tight gloves should be used when preparing samples.
- · Take great care to avoid cross contamination.
- · Defrost the reagents completely.
- Centrifuge the reagent tubes briefly to remove the drops from the inside of the lids.
- 5) Make the control amplification reactions.
- Negative Control(NC): Add 5  $\mu$ L of DW(DNase-free Water) instead of nucleic acid samples to the tube.
- Positive Control(PC): Add 5 μL of RB-8 Positive Control(PC) instead of nucleic acid samples to the tube.
  - · Use a new pipette tip with each different sample.

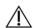

- Avoid cross-contamination of PCR Master Mix and samples with Positive Control.
- When use CFX 96<sup>TM</sup> Dx System, do not label on the cap of the reaction tubes as fluorescence is detected through the cap.
- Centrifuge the PCR tube thoroughly for 30 seconds.

#### STEP 4. Real-time PCR instrument setup

#### 1) Setting the PCR protocol.

PCR protocol should be set according to the table as below.

| Segment | Tm(°C) | Time                 | Cycles |  |
|---------|--------|----------------------|--------|--|
| 1       | 50     | 4 min                | 1      |  |
| 2       | 95     | 15 min               | 1      |  |
| 3       | 95     | 20 sec               | 40     |  |
| 4       | 65     | 90 sec               | 40     |  |
| 5       | 73     | 10 min               | 1      |  |
| 6       | 55     | 30 sec               | 1      |  |
| 7*      |        | urve 55 °C ~ 90 °C ( |        |  |

<sup>\*</sup> Segment 7: Melting curve measurement

#### STEP 5. Test result analysis

Test results should be interpreted according to the '9. INTERPR ETATION OF TEST RESULTS' presented as below.

#### 9. INTERPRETATION OF TEST RESULTS

For the analysis of the test result after PCR amplification, take the melting peak result (For CFX96 check the 'Melt Peak' tab) and interpret the according to the following interpretation table.

#### 1. Interpretation criteria for result analysis

| Target | Dye         | Melt Tm | Cut-off(RFU*) |
|--------|-------------|---------|---------------|
| SP     | FAM         | 66.5±1℃ | ≥ 80          |
| LP     | FAM         | 77.5±1℃ | ≥ 100         |
| BP     | FAM         | 85±1℃   | ≥ 100         |
| HI     | HEX         | 70±2°C  | ≥ 100         |
| MC     | HEX         | 79.5±1℃ | ≥ 100         |
| MP     | Cal Red 610 | 66.5±1℃ | ≥ 100         |

| CP  | Cal Red 610 | 75±1℃    | ≥ 100 |
|-----|-------------|----------|-------|
| BPP | Quasar 670  | 77±1℃    | ≥ 100 |
| IC  | Quasar 670  | 63.5±1°C | ≥ 100 |

RFU(-d(RFU)/dT): Relative fluorescene units

#### 2. Interpretation of result

| Target | IC |              | Result                                                                                                    |
|--------|----|--------------|----------------------------------------------------------------------------------------------------|
| +      | +  | Detected     | Detection of pathogens causing respiratory infections                                                                                                    |
| -      | +  | Not detected | Target not detected                                                                                                    |
| -      | -  | Invalid      | - (-) results of IC may be caused by the presence of a PCR inhibitor contained in the specimen or sample that are not suitable for the test.  - It is recommended to remove the PCR inhibitor and perform it again from the extraction process.  - If IC is not detected again after the retest, the RB-8 IC contained in the product can be added to the specimen then nucleic acid extraction can be performed to confirm the presence of the PCR inhibitor. |
| +      | -  | Detected     | - If the concentration of nucleic acid in the<br>pathogen is high, IC signal may be inhibited. If<br>the target pathogen is detected but no IC is<br>detected, the target pathogen is determined to<br>be detected. If you want to check the IC, it is<br>recommended to dilute the sample and retest<br>it.                                                                                                    |

#### 3. Application examples of clinical samples

| No                  |    | FAM |    | н | EX | Cal<br>6 | Red<br>I0 | Quasar 670 |    | Quasar 670          |  | Interpretation |
|---------------------|----|-----|----|---|----|----------|-----------|------------|----|---------------------|--|----------------|
|                     | SP | LP  | ВР | н | мс | MP       | СР        | BPP        | IC | o.p.o.ao            |  |                |
| Sample 1            | +  | -   | -  | - | -  | -        | -         | -          | +  | SP detected         |  |                |
| Sample 2            | -  | -   | -  | + | -  | +        | -         | -          | +  | HI, MP detected     |  |                |
| Sample 3            | -  | +   | -  | - | +  | +        | -         | -          | +  | LP, MC, MP detected |  |                |
| Sample 4            | +  | +   | -  | + | -  |          | -         | -          | +  | SP, LP, HI detected |  |                |
| Sample 5            | +  | -   | -  | - | -  | -        | -         | -          | +  | SP detected         |  |                |
| Sample 6            | -  | -   | -  | - | -  | -        | -         | -          | +  | Not detected        |  |                |
| Sample 7            | -  | -   | -  | - | -  | -        | -         | -          | -  | Invalid             |  |                |
| Positive<br>Control | +  | +   | +  | + | +  | +        | +         | +          | +  | Positive (Valid)    |  |                |
| Negative<br>Control | -  | -   | -  | - | -  | -        | -         | -          | -  | Negative (Valid)    |  |                |

#### 10. QUALITY CONTROL

NeoPlex™ RB-8 Detection Kit includes RB-8 Positive Control(PC) and DW(DNase-free Water) set. DW(DNase-free Water) is used as negative control. For all runs, valid test results must be obtain ed for both Positive and Negative control for NeoPlex™ RB-8 Det ection Kit. Positive Control result must be Positive (Valid). Negative e Control result must be Negative (Valid). If the positive and negative control results are consistently invalid, contact us for technical assistance.

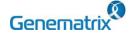

### KE

REF NR02A / NR02B

# **NeoPlex<sup>™</sup> RB-8 Detection Kit**

C € 0123 IVD

#### Multiplex Real-time PCR Reagents for Respiratory Pathogens Detection

#### 11. TROUBLE SHOOTING

#### 1. If the Internal control signal is not observed.

| Potential causes                                                                    | Solution                                                                                                    |
|-------------------------------------------------------------------------------------|----------------------------------------------------------------------------------------------------|
| Error in specimen collection                                                        | If the both target and IC signal were not observed, recollect the specimen                                                                                                    |
| Nucleic acid extraction failure                                                     | Read carefully the instruction for use of nucleic acid extraction kit and extract the nucleic acid from specimen again.                                                                                 |
| Incorrect PCR setting                                                               | Repeat the detection procedure with a correct setting                                                                                                    |
| Incorrect PCR cycle or machine temperature                                          | Check the PCR conditions and repeat the PCR under the correct setting if necessary                                                                                                    |
| The fluorescence for data analysis does not comply with the protocol                | Select the correct fluorescence for each target listed in this Instruction guide for data analysis                                                                                                    |
| Leaving reagents at room temperature for a long time or incorrect storage condition | Check the storage conditions and the expiration date of the reagents and use a new kit                                                                                                    |
| Presence of inhibitor                                                               | Dilute the template nucleic acid in distilled water (10-<br>100x) and repeat the PCR with the diluted nucleic<br>acid (If specimen is still present, restart from nucleic<br>acid extraction procedure) |
| High load of pathogen's nucleic acid                                                | Dilute the template nucleic acid in distilled water (10-100x) and repeat the PCR with the diluted nucleic acid                                                                                          |

#### 2. If signals are observed at the negative control / false positive.

| Potential causes                | Solution                                                                                                    |  |
|---------------------------------|----------------------------------------------------------------------------------------------------|--|
| Presence of cross contamination | Decontaminate all surfaces and instruments with sodium hypochlorite or ethanol. Use filter tips during the extraction procedure. Change tips among tubes. Repeat the nucleic acid extraction with the new set of reagents |  |

#### 3. If no signal is observed at the positive control / false negative.

| Potential causes                                        | Solution                                                                                                    |
|---------------------------------------------------------|----------------------------------------------------------------------------------------------------|
| Error in specimen collection                            | Recollect the specimen                                                                                                    |
| Incorrect storage of the specimen                       | Recollect the specimen and repeat the whole process. Make sure the product is stored in recommended conditions                                                                                                    |
| Error in nucleic acid extraction                        | Re-extract the nucleic acid                                                                                                    |
| Incorrect PCR setting                                   | Repeat the PCR with corrected setting                                                                                                    |
| Error in adding nucleic acid to corresponding PCR tubes | Check the sample numbers for nucleic acid containing tubes and make sure to add nucleic acid into correct PCR tubes during detection process                                                                              |
| Incorrect PCR mixture                                   | Check whether all components are added or not (If you use to pre-composed premix, should be reduce sensitivity) Each reagents should be used after homogenization and spin down reagent tube before put the real-time PCR |

#### 12. PERFORMANCE CHARACTERISTICS

#### 1. Analytical Sensitivity

#### 1.1 Limit of Detection (LoD)

This study was conducted to determine the sensitivity by testing nasopharyngeal swab and sputum specimen. The proportion of positive results obtained from each concentration was subjected to 95% hit rate by probit analysis, and LoD of each target were obtained by performing 24 times of the tests.

| Target | Specimen type       | LoD               |
|--------|---------------------|-------------------|
| 0.0    | Sputum              | 6.1x10° copies/ul |
| SP     | Nasopharyngeal swab | 6.1x10° copies/ul |

| MP   | Sputum              | 1.19 copies/ul                 |
|------|---------------------|--------------------------------|
| IVIF | Nasopharyngeal swab | 1.17 copies/ul                 |
| CP   | Sputum              | 6.3x10° copies/ul              |
| CP   | Nasopharyngeal swab | 6.1x10° copies/ul              |
| LP   | Sputum              | 1.18x10 <sup>o</sup> copies/ul |
| HI   | Sputum              | 1.13x10° copies/ul             |
| П    | Nasopharyngeal swab | 1.12x10° copies/ul             |
| BP   | Sputum              | 1.18x10° copies/ul             |
| DP   | Nasopharyngeal swab | 1.16x10° copies/ul             |
| BPP  | Sputum              | 1.09x10° copies/ul             |
| DPP  | Nasopharyngeal swab | 1.1x10° copies/ul              |
| MC   | Sputum              | 1.19x100 copies/ul             |
| IVIC | Nasopharyngeal swab | 1.11x10° copies/ul             |

#### 1.2 Cut-off value

| Target | Cut-off value(-d(RFU)/dT) |
|--------|---------------------------|
| SP     | ≥ 80                      |
| MP     | ≥ 100                     |
| CP     | ≥ 100                     |
| LP     | ≥ 100                     |
| HI     | ≥ 100                     |
| BP     | ≥ 100                     |
| BPP    | ≥ 100                     |
| MC     | ≥100                      |

#### 2. Analytical Specificity

#### 2.1 Interference

Total sixteen (16) substances, endogenous and exogenous source, were studied to determine their interfering effect and no interference reactions was found with the concentration as below.

The test concentration was selected referring the competitor devices on the market.

| No | Types                               | Interfering substance            | Concentration |
|----|-------------------------------------|----------------------------------|---------------|
| 1  | Endogenous                          | Human Blood                      | 2% v/v        |
| 2  | substances                          | mucin                            | 50 μg/ml      |
| 3  |                                     | Dexamethasone                    | 1.53 µmol/L   |
| 4  |                                     | Zanamivir                        | 3.3 mg/ml     |
| 5  |                                     | Oseltamivir                      | 25 mg/ml      |
| 6  |                                     | Mupirocin                        | 6.6 mg/ml     |
| 7  | Exogenous substances                | Tobramycin                       | 5 μg/ml       |
| 8  |                                     | Lidocaine                        | 85.3 µmol/L   |
| 9  |                                     | Eucalyptol                       | 10% v/v       |
| 10 |                                     | Guaifenesin                      | 15.2 mmol/L   |
| 11 |                                     | L-Nicotine                       | 6.2 µmol/L    |
| 12 | Disinfecting/Cleaning<br>Substances | Ethanol                          | 7% v/v        |
| 13 |                                     | ESwab™ (Copan 482C)              | N/A           |
| 14 |                                     | UTM-RT (Copan 306C)              | N/A           |
| 15 | Transport Medium                    | UTM(TS) (ASAN<br>AM608-03)       | N/A           |
| 16 |                                     | Rest™ UTM (NobleBio<br>UTM-001B) | N/A           |

#### 2.2 Cross reactivity

For analytical specificity, three (3) times of cross reactivity studies using fifty-nine (59) different pathogens were performed. As a result, PCR amplification and cross reactivity were not observed with all the pathogens as below.

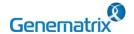

### REF

REF NR02A / NR02B

## **NeoPlex<sup>™</sup> RB-8 Detection Kit**

C € 0123 IVD

#### Multiplex Real-time PCR Reagents for Respiratory Pathogens Detection

| No              | Manufacturer               | Pathogen                                                                               | Result     |
|-----------------|----------------------------|----------------------------------------------------------------------------------------|------------|
| 1               | Zeptometrix                | Streptococcus pyogenes                                                                 |            |
| 2               | Zeptometrix                | Streptococcus oralis                                                                   |            |
| 3               | Zeptometrix                | Streptococcus mitis                                                                    |            |
| 4               | Zeptometrix                | Streptococcus bovis                                                                    | -          |
| 5               | Zeptometrix                | Streptococcus anginosus                                                                | -          |
| 6               | ATCC                       | Fluoribacter bozemanae (Legionella bozemanae)                                          |            |
| 7               | ATCC                       | Legionella anisa                                                                       | 1          |
| 8               | Zeptometrix                | Legionella longbeachae                                                                 | 1          |
| 9               | ATCC                       | Haemophilus parainfluenzae                                                             |            |
| 10              | ATCC                       | Aggregatibacter aphrophilus                                                            |            |
| 11              | ATCC                       | Haemophilus haemolyticus                                                               | _          |
| 12              | Zeptometrix                | Bordetella bronchiseptica  Bordetella holmesii                                         | 1          |
| 14              | Zeptometrix<br>Zeptometrix | Pseudomonas aeruginosa                                                                 | 1          |
| 15              | Zeptometrix                | Acinetobacter baumannii                                                                | 1          |
| 16              | Zeptometrix                | Neisseria meningitidis                                                                 | i          |
| 17              | Zeptometrix                | Klebsiella pneumoniae                                                                  |            |
| 18              | Vircell                    | Chlamydia trachomatis                                                                  |            |
| 19              | Vircell                    | Neisseria gonorrhea                                                                    |            |
| 20              | ATCC                       | Trichomonas vaginalis                                                                  | _          |
| 21              | ATCC<br>ATCC               | Mycoplasma hominis Mycoplasma genitalium                                               | 1          |
| 23              | ATCC                       | Ureaplasma urealyticum                                                                 | 1          |
| 24              | ATCC                       | Ureaplasma pavum                                                                       | 1          |
| 25              | ATCC                       | Gardnerella vaginalis                                                                  | Ī          |
| 26              | ATCC                       | Haemophilus ducreyi                                                                    |            |
| 27              | ATCC                       | Candida albicans                                                                       |            |
| 28              | ATCC                       | Lactobacillus acidophilus                                                              | _          |
| 29<br>30        | ATCC<br>ATCC               | Escherichia coli Bacteroides fragilis                                                  | 1          |
| 31              | ATCC                       | Enterobacter cloacae                                                                   | 1          |
| 32              | ATCC                       | Proteus mirabilis                                                                      | 1          |
| 33              | ATCC                       | Staphylococcus epidermidis                                                             | No Cross   |
| 34              | ATCC                       | Enterobacter faecalis                                                                  | reactivity |
| 35              | BEI                        | Influenza A virus, A/New                                                               |            |
| 26              | ATCC                       | Caledonia/20/1999 (H1N1)<br>Influenza A virus (H1N1), A/FM/1/47                        | 1          |
| <u>36</u><br>37 | ATCC                       | Influenza A virus (H1N1), A/PR/8/34                                                    | 1          |
|                 |                            | Influenza A virus (H1N1), A/New                                                        | 1          |
| 38              | ATCC                       | Jersey/8/76                                                                            |            |
| 39              | ATCC                       | Influenza A virus (H1N1), A/Denver/1/57                                                |            |
| 40              | BEI                        | Influenza A virus, A/Aichi/2/1968 (H3N2)                                               | _          |
| 41              | ATCC                       | Influenza A virus (H3N2), A/Hong                                                       |            |
|                 |                            | Kong/8/68 Influenza A virus (H3N2), A/Port                                             | 1          |
| 42              | ATCC                       | Chalmers/1/73                                                                          |            |
| 43              | ATCC                       | Influenza A virus (H3N2), A/Victoria/3/75                                              |            |
|                 |                            | Influenza virus, A/California/04/2009                                                  |            |
| 44              | BEI                        | (H1N1)pdm09, Cell Isolate (Producced in                                                |            |
|                 |                            | Cells) Influenza A virus (H1N1),                                                       | 1          |
| 45              | ATCC                       | A/Virginia/ATCC1/2009                                                                  |            |
| 46              | ATCC                       | Influenza B virus, B/Maryland/1/59                                                     | İ          |
| 47              | ATCC                       | Influenza B virus, B/Hong Kong/5/72                                                    |            |
| 48              | BEI                        | Human Respiratory syncytial Virus,                                                     |            |
|                 | ATCC                       | A2001/3-12, Purified from Hep-2 cells                                                  | 1          |
| 49<br>50        | ATCC                       | Human respiratory syncytial virus A, Long<br>Human respiratory syncytial virus B, 9320 | 1          |
| 51              | ATCC                       | Human rhinovirus 1A                                                                    | 1          |
| 52              | ATCC                       | Human rhinovirus 1B                                                                    | 1          |
| 53              | ATCC                       | Human Rhinovirus 14                                                                    |            |
| 54              | ATCC                       | Human Coxsackievirus A 10                                                              | 1          |
| 55              | Zeptometrix                | Human Coxsackievirus A 16                                                              | 1          |
| 56              | ATCC                       | Human Coxsackievirus A 21                                                              | 1          |
| 57<br>58        | BEI<br>Zeptometrix         | Enterovirus D68, US/MO/14-18947<br>Human coronavrius 229E                              | 1          |
| 59              | Zeptometrix                | Human coronavrius OC43                                                                 | 1          |
|                 |                            |                                                                                        | •          |

#### 2.3 Carry-over & Cross-contamination

This study was performed to evaluate the carry-over and potential cross contamination effect. High concentrated positive sample and negative control sample were cross tested using same PCR instrument, and 100% negative results (128/128) (95% CI: 97.09%-100%) for each negative specimen were determined, respectively.

#### 3. Precision

#### 3.1 Repeatability

Repeatability was assessed by testing for twenty (20) different days, two (2) runs per day, three (3) cycles per run. Targets were set in three (3) levels of concentration, and 100% agreement was found determining the repeatability. The CV criteria, 10%, was met for all test results.

#### 3.2 Reproducibility

To The reproducibility study was performed with four different conditions: for Between-lot (3 lots), Between-tester (3 testers), Between-instrument (3 instruments), and Between-site (3 sites). All results showed 100% agreements.

#### 4. Clinical Evaluation

The clinical performance study was performed in the clinical laboratory. The comparable CE-marked product already available on EU market was used as reference test.

For clinical sensitivity and specificity, test results were summarized as below:

#### 4.1 Clinical Accuracy (Clinical Sensitivity & Specificity)

#### 1) Nasopharyngeal

| Nasopharyngeal | Clinical sensitivity            | Clinical specificity            |
|----------------|---------------------------------|---------------------------------|
| SP             | 98.36%<br>[95% CI: 96.91-99.13] | 99.89%<br>[95% CI: 99.39-99.98] |
| MP             | 98.70%<br>[95% CI: 96.25-99.56] | 100%<br>[95% CI: 99.69-100]     |
| СР             | 100%<br>[95% CI: 92.59-100]     | 100%<br>[95% CI: 99.73-100]     |
| н              | 98.90%<br>[95% CI: 97.21-99.57] | 99.91%<br>[95% CI: 99.49-99.98] |
| BP             | 100%<br>[95% CI: 92.44-100]     | 100%<br>[95% CI: 99.73-100]     |
| BPP            | 100%<br>[95% CI: 92.73-100]     | 100%<br>[95% CI: 99.73-100]     |
| MC             | 100%<br>[95% CI: 97.82-100]     | 99.92%<br>[95% Cl: 99.56-99.99] |

#### 2) Sputum

| Sputum | Clinical sensitivity            | Clinical specificity            |
|--------|---------------------------------|---------------------------------|
| SP     | 98.45%<br>[95% CI: 97.18-99.16] | 99.72%<br>[95% CI: 99.18-99.90] |
| MP     | 99.57%<br>[95% CI: 97.59-99.92] | 100%<br>[95% CI: 99.74-100]     |
| СР     | 100%<br>[95% Cl: 92.73-100]     | 100%<br>[95% CI: 99.77-100]     |
| н      | 100%<br>[95% Cl: 92.73-100]     | 100%<br>[95% CI: 99.77-100]     |
| ВР     | 99.42%<br>[95% CI: 98.31-99.80] | 99.83%<br>[95% CI: 99.39-99.95] |
| BPP    | 100%<br>[95% Cl: 92.59-100]     | 100%<br>[95% CI: 99.77-100]     |
| MC     | 100%<br>[95% CI: 92.86-100]     | 100%<br>[95% CI: 99.77-100]     |

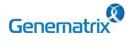

REF NR02A / NR02B

C € 0123 IVD

Multiplex Real-time PCR Reagents for Respiratory Pathogens Detection

#### 13. LIMITATION OF TEST

- Results from this test must be correlated with the clinical history, epidemiological data, and other data of the patient available to the clinician.
- If you do not use the samples and other specimens described in 2) this manual, you may get inaccurate results.
- Although the results of this test are negative, it is not advisable to 3) exclude the possibility that the infection is actually present.
- It is not excluded that this kit shows false positive results due to the presence of cross-contamination.
- False negative results may occur due to polymerase inhibition. RB-8 Internal Control(IC) may help to identify any substance existing in the specimens interfering with nucleic acid isolation and PCR amplification.
- This kit is for professional use only. Only trained healthcare provider can use this kit.

#### 14. SYMBOLS

| REF                                      | LOT                                         |                                                                 | $\subseteq$                                        |                                 |
|------------------------------------------|---------------------------------------------|-----------------------------------------------------------------|----------------------------------------------------|---------------------------------|
| Catalogue<br>number                      | Batch code                                  | Date of manufacture                                             | Use-by date                                        | Distributor                     |
| IVD                                      | 1                                           | $\triangle$                                                     | []i                                                |                                 |
| In vitro<br>diagnostic<br>medical device | Upper limit of temperature                  | Caution                                                         | Consult instruction for use                        | Importer                        |
| ***                                      | Σ<br><n></n>                                | EC REP                                                          | €                                                  | UDI                             |
| Manufacturer                             | Contains<br>sufficient for<br><n> tests</n> | Authorized<br>representative<br>in the<br>European<br>Community | Conformity to<br>European<br>Directive<br>98/79/EC | Unique Device<br>Identification |

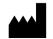

GeneMatrix Inc.

Manufacturing site 7F, #B, Korea Bio Park, 700, Daewangpangyo-ro, Bundang-gu, Seongnam-si, Gyeonggi-do, 13488 REPUBLIC OF KOREA Tel: +82-31-628-2045 Fax: +82-31-628-2002

EC REP MT Promedt Consulting GmbH

Ernst-Heckel-Straße 7 66386 St. Ingbert, Germany Tel: +49-6894-581020, Fax: +49-6894-581021

C € 0123 IVD Issue date: 2022.07

NR02-EN-R5

6

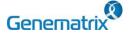

REF NR02A / NR02B

C € 0123 IVD

Multiplex Real-time PCR Reagents for Respiratory Pathogens Detection

#### **Appendix. PCR Instrument Operation**

#### CFX96<sup>™</sup> Dx System (Bio-Rad)

#### 1. Protocol Setup

- Click File -> Protocol, Create a Protocol editor for PCR setup.
- 2 The PCR condition is set as follows, and the sample volume set the 20  $\mu$ L.

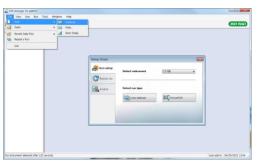

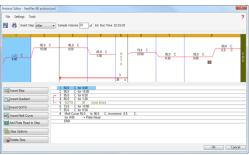

| Segment | Tm(°C) | Time                   | Cycles |
|---------|--------|------------------------|--------|
| 1       | 50     | 4 min                  | 1      |
| 2       | 95     | 15 min                 | 1      |
| 3       | 95     | 20 sec                 | 40     |
| 4       | 65     | 90 sec                 |        |
| 5       | 73     | 10 min                 | 1      |
| 6       | 55     | 30 sec                 | 1      |
| 7*      |        | curve 55 °C ~ 90 °C (5 |        |

<sup>\*</sup> Segment 7: Melting curve measurement

3 After setting the PCR protocol, an Experiment Setup screen is created. Check the PCR protocol and click the "Next". (Or click the "Plate" tab)

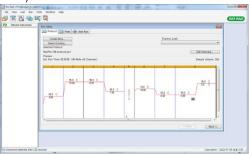

#### 2. Plate Setup

① Click the "Create New" (or click the "Select Existing" load and existing plate for the experiment)

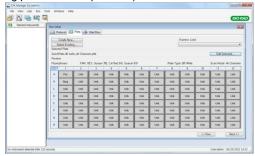

② Click the "Select Fluorophores". Select the check box (FAM, HEX, Cal Red 610, Quasar 670) for the fluorescent substance used for the experiment and click the OK button.

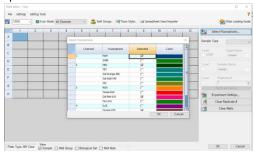

3 Select wells and select Sample Type from the drop-down menu.

| Sample Type                  |
|------------------------------|
| 'Unknown' : Clinical samples |
| 'Negative control'           |
| 'Positive control'           |

④ Click the check box for the fluorescent substance (FAM, HEX, Cal Red 610, Quasar 670) of the selected well.

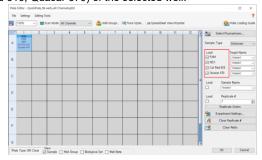

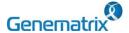

REF NR02A / NR02B

C€<sub>0123</sub> IVD

### Multiplex Real-time PCR Reagents for Respiratory Pathogens Detection

Click the "Settings" to set the plate type. (Settings -> Plate Type -> BR white)

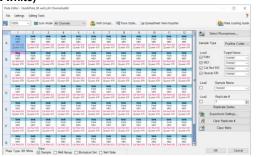

- 6 Click the "OK" and save a new Plate set-up file.
- The Experimental Setup screen opens and checks the set plate. Click the "Next" (Or click the "Start Run" tab)

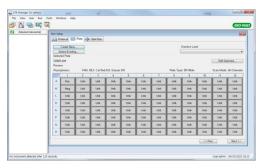

#### 3. Start Run

① In the Experiment Setup Start Run Tab screen, click the "Close Lid" to close the lid of the equipment. (If the lid is closed, skip the step)

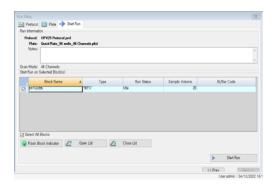

- ② Click the "Start Run".
- 3 The operating file is stored in the user's designated folder, and the equipment begins to operate.

#### 4. Pre-setting for Data analysis

- After the test, select the Melt curve to check the Melt Peak results.
- ② Select each analytical fluorescent substance (FAM, HEX, Cal Red 610, Quasar 670) and set the threshold bar of Melt Peak to "0".

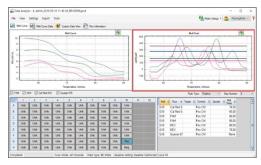

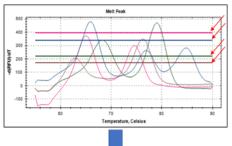

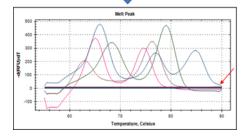